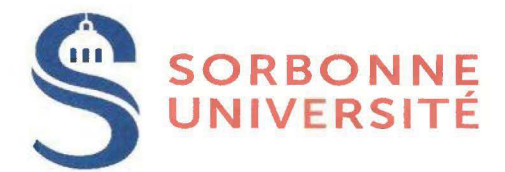

# **Conseil d'administration** du 1<sup>er</sup> octobre 2019

# Délibération n°51/2019

### **HARMONISATION DES CONDITIONS TARIFAIRES** DES CONVENTIONS DE RESTAURATION DU CROUS DE PARIS

Membres en exercice : 36 Membres présents : 24 Membres représentés : 9

Vu l'avis du comité technique du 30 septembre 2019 ;

LES MEMBRES DU CONSEIL D'ADMINISTRATION ONT APPROUVÉ PAR 27 VOIX POUR, 3 VOIX CONTRE ET 3 ABSTENTIONS (33 VOTANTS) **L'HARMONISATION DES CONDITIONS TARIFAIRES** DES CONVENTIONS DE RESTAURATION DU CROUS DE PARIS TELLES QU'ANNEXÉES.

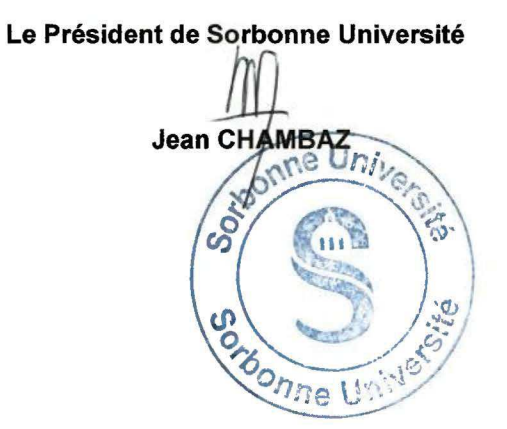

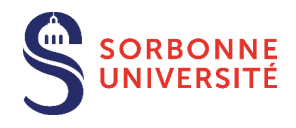

### **CONSEIL D'ADMINISTRATION DU 1ER OCTOBRE 2019**

### **HARMONISATION DES CONDITIONS TARIFAIRES DES CONVENTIONS DE RESTAURATION DU CROUS DE PARIS**

### **Préambule**

La restauration administrative (RA) est un axe fort de la politique sociale de Sorbonne Université (SU). Elle rend accessibles au plus grand nombre des agents des repas équilibrés, au plus près de leur lieu de travail, à un tarif avantageux. Elle constitue un vecteur de convivialité et de cohésion.

Son volet contractuel prend la forme de conventions avec des partenaires pour la gestion d'infrastructures de restauration aménagées dans le parc immobilier SU (ex : Campus P&MC) ou pour l'accès à des prestataires extérieures (ex : restaurant Mabillon). Ceux sont, au total, 25 conventions qui permettent aux agents SU d'accéder à un point de restauration en région parisienne et sur les stations océanologiques. Du point de vue de l'action sociale, la subvention des repas des agents représente une dépense annuelle de l'ordre de 1,3 M€.

A partir des conventions en cours de validité, issues des établissements UPMC et Paris Sorbonne, il est possible de mener des actions visant la simplification du dispositif et une plus grande justice sociale. L'objectif est d'accroître à la fois l'égalité d'accès de l'ensemble des agents de SU aux restaurants conventionnés et l'équité de traitement tarifaire. Ces pistes pourront être exploitées progressivement et selon la nature des partenaires.

### **1. Convergence des conventions du CROUS de Paris**

Parmi les 25 conventions en cours de validité, 8 d'entre elles concernent le CROUS de Paris. Ces 8 conventions représentent 80 % des dépenses de restauration et 82 % de la fréquentation enregistrée. On distingue la convention du RA « Cuvier », dans le cadre de laquelle le CROUS de Paris exploite des installations de restauration du parc immobilier SU, des conventions permettant l'accès du personnel de SU aux installations de restauration du CROUS de Paris (ex : MAZET, MABILLON, CHATELET, BULLIER/SARRAILH et PITIER/CENSIER) couvert par 7 conventions différentes.

#### **La présente proposition consiste à regrouper les 4 conventions UPMC et les 3 conventions Paris-Sorbonne, pour l'accès à 5 restaurants du CROUS de Paris (hors « Cuvier ») en une seule convention, appelée convention « unique », pour tout le personnel SU aux mêmes tarifs.**

Ces 7 conventions, en 2017, représentaient un total de 78 k€ de dépenses en subvention et une fréquentation totale de l'ordre de 22 000 passages.

### **1.1. Contraintes**

La mise en œuvre de cette convention « unique » est soumises à :

- La définition d'un **accord avec le CROUS** de Paris portant sur :
	- $\circ$  Une convention unique permettant l'accès aux 5 restaurants (au lieu de 7 conventions existantes) ;
	- $\circ$  Un prix unique du repas, pour l'instant proposé à 7,2 €, basé sur un repas comprenant une entrée, un plat, un fromage ou un dessert (au lieu de 5 prix différents) ;
	- $\circ$  Une tarification unique, distinguant la part usager de la part employeur-subvention (au lieu de 7 tarifications différentes).
- Une **catégorisation tarifaire** comprenant **7 paliers** : condition permettant au système d'information du CROUS de Paris, commun à l'ensemble de ses restaurants, d'identifier le personnel de SU quel que soit le restaurant conventionné ;

- Une **Part usager seuil** de 2,42€ : ce montant correspond au seuil de l'**avantage en nature**. En effet, la fourniture de repas en restaurant administratif, géré ou subventionné par l'employeur, moyennant une participation du personnel constitue par principe un avantage en nature, que ces repas soit fournis à titre gracieux ou onéreux. Conformément à l'article L.242.1 du Code de la sécurité sociale, les avantages en nature sont considérés comme des éléments de rémunération qui, à ce titre, sont inclus dans l'assiette des cotisations sociales à la charge des employeurs et des salariés. Cet avantage fait l'objet d'une évaluation monétaire forfaitaire selon des valeurs révisées chaque année au 1<sup>er</sup> janvier. Pour l'année 2019, l'évaluation forfaitaire a été revalorisée à 4,85 € par repas (cf. site internet de l'Urssaf pour la consultation de ces revalorisations). Si la participation de l'agent est supérieure ou égale à 50 % de l'évaluation forfaitaire, l'avantage en nature est négligé et ne sera être intégré dans l'assiette des cotisations.

### **1.2. Solution envisagée**

Les discussions menées au sein de la conférence sociale ont permis, à partir de deux propositions de scénarii, de dégager une solution aménagée présentée ci-dessous.

Toute chose étant égale par ailleurs (prix du repas, 7 catégories), la solution envisagée caractérise selon 2 variables :

- Le principe de **découpage de l'échelle des INM** en 7 catégories de tarification qui sera définie selon une progression sociale: il s'agit de découper les catégories indiciaires selon des seuils correspondant aux paliers d'indices des catégories et grades de la fonction publique.

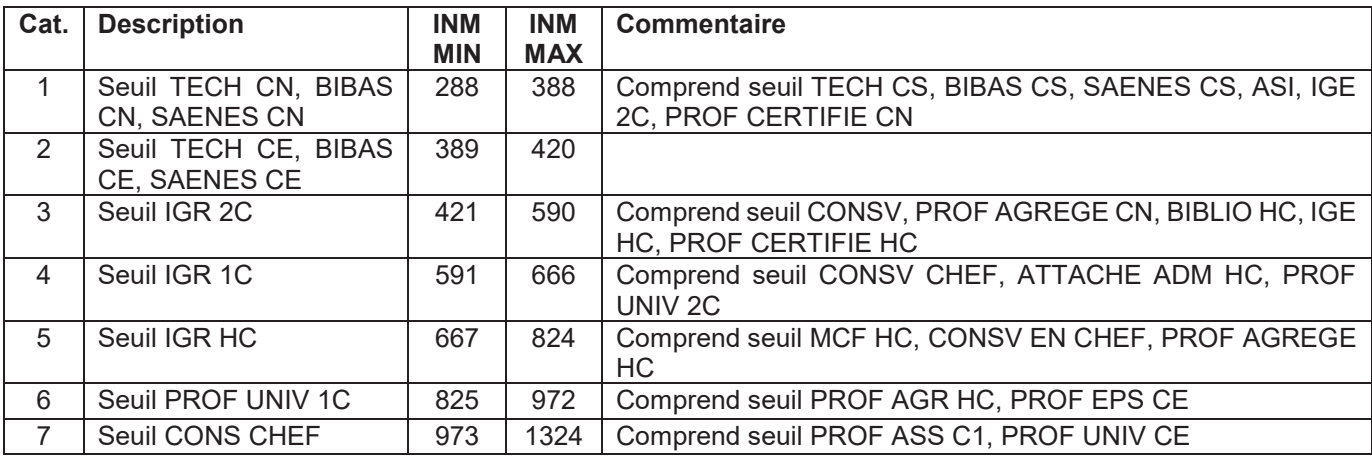

- La **progression de la Part usager** par rapport à l'INM. Le choix a été porté sur évolution dans laquelle l'écart entre la part usager et le tarif seuil, rapporté à l'écart entre les tarifs seuil et maximum, suit équation canonique (Y = a  $X^2$  + b X + c). Elle est obtenue de la manière suivante :
	- o Le tarif seuil (part usager seuil) est fixé à 2.42€ ;
	- o Le tarif max est fixé de telle sorte que les agents de la catégorie 7 bénéficient d'une subvention de 1 $\epsilon$  :
	- o Le tarif de la catégorie médiane (Cat. 4) est fixé de telle sorte que son écart avec le tarif seuil représente 40% de l'amplitude totale des tarifs. L'effort de subvention est ainsi accentué sur les quatre 1ères catégories ;
	- $\circ$  Le tarif de la catégorie n suit une progression de type : Tn = (T7-T1) \*(an<sup>2</sup>+bn+c) + T1

Les grilles de comparaison des nouveaux tarifs avec les actuels se trouvent dans l'annexe n°1.

Cette approche comporte tous les points mis en avant lors de la conférence sociale :

- Chaque agent payera moins dans ce système que dans l'ancien (sauf 7 cts par repas de la Cat. 1 en raison du relèvement du plancher légal) ;
- Les agents des catégories initiales 1 et 2 sont regroupés dans une nouvelle Cat. 1, ce qui permet à un plus grand nombre d'agent aux « petits salaires » de bénéficier de la subvention la plus élevée ;
- Les agents de Cat. 7 bénéficie d'une subvention de 1 €, ce qui évite le caractère « punitif » de l'absence de subvention ou d'une subvention symbolique de quelques cents, et affirme le caractère universel de la subvention de l'employeur ;
- Plus on monte dans les indices et plus le coût du repas est élevé pour l'agent.

### **2. Harmonisation de la tarification du RA « Cuvier »**

La tarification en cours de validité au RA « Cuvier » date de 2015, année de son renouvellement. Afin de tenir compte de la réévaluation du seuil de l'avantage en nature (cf. §1.1) qui est passé de 2.30 € (2015) à 2.42 € (2019) et dans le but d'harmoniser le mode de calcul de la part Usager, la tarification du RA « Cuvier » sera révisée selon une approche identique à celle de la convention unique.

Le prix du repas étant fixé à 8,90€ (au lieu de 7.20 € pour la convention unique), la combinaison du découpage de l'échelle des INM et du type de progression de la part Usager permet de décrire la grille tarifaire détaillée en annexe n°2.

Il est demandé au Conseil d'administration de Sorbonne Université d'approuver l'harmonisation des conditions tarifaires des conventions de restauration du CROUS de Paris.

## Annexe n°1 Grilles tarifaires de la convention unique

## 1. Grilles

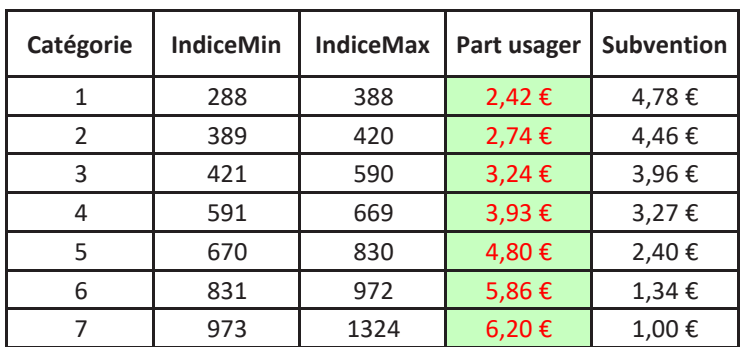

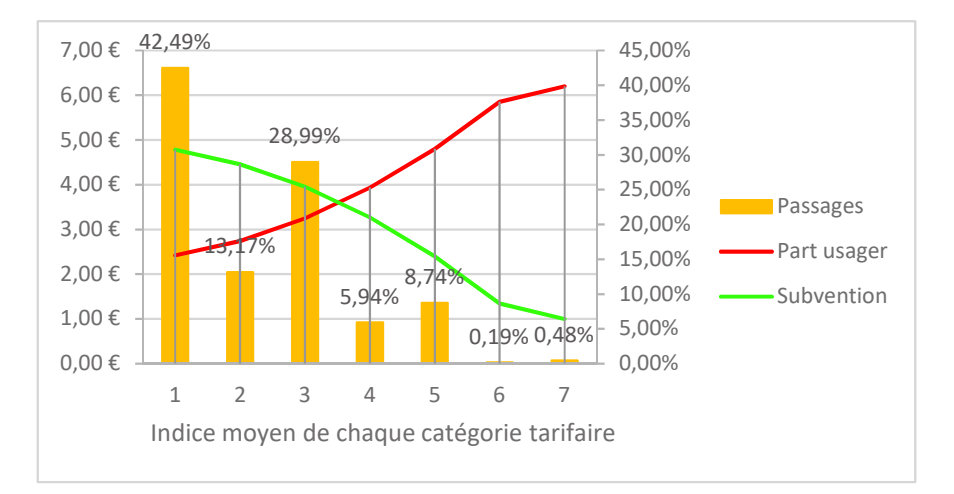

# Annexe n°1 Grilles tarifaires de la convention unique

## 2. Comparaison avec les tarifs existants

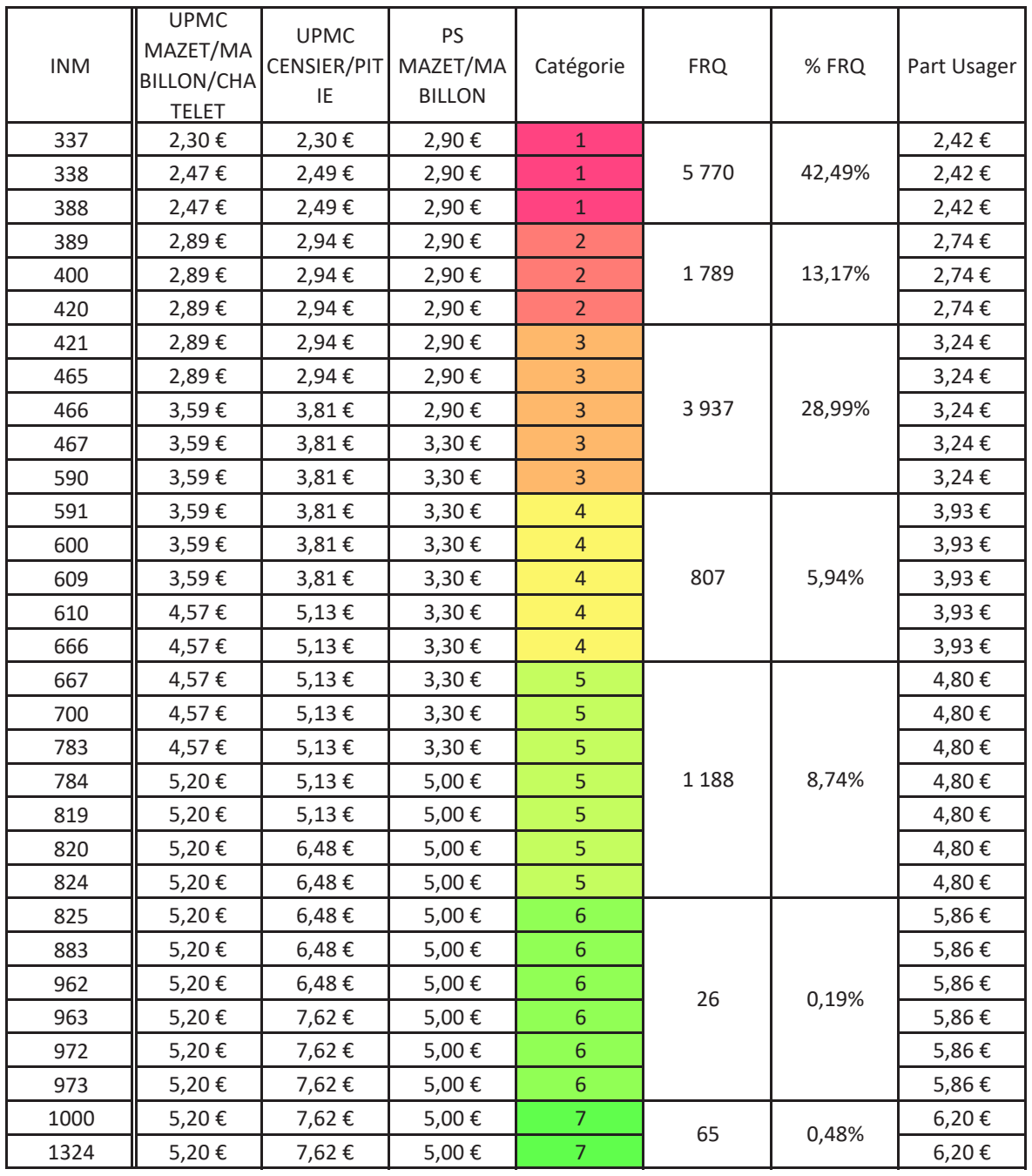

### **Annexe 2** Grilles tarifaires de la convention du RA « Cuvier »

## 1. Grille

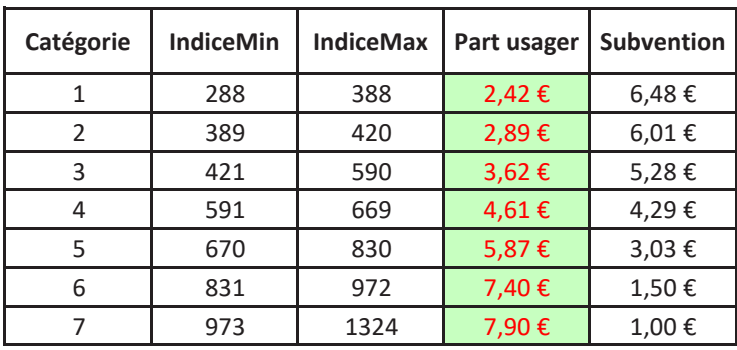

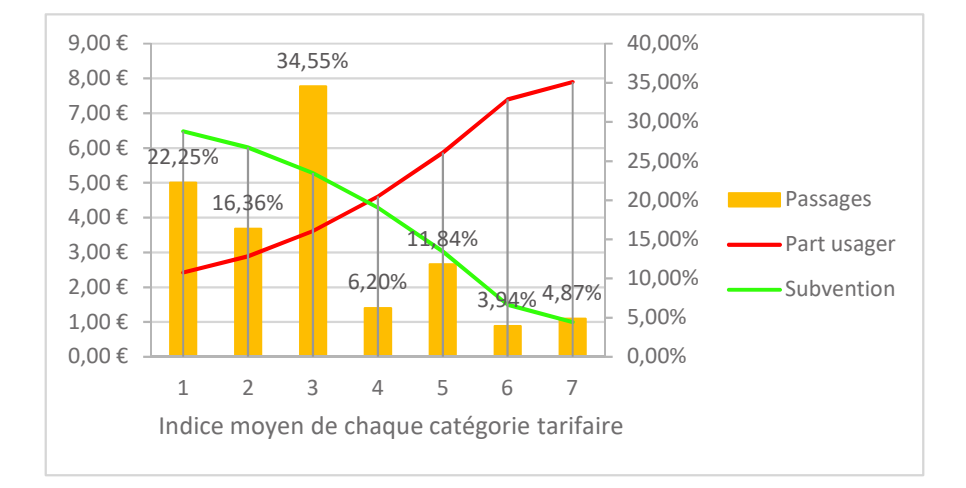

## **Annexe 2** Grilles tarifaires de la convention du RA « Cuvier »

# 2. Comparaison avec les tarifs existants

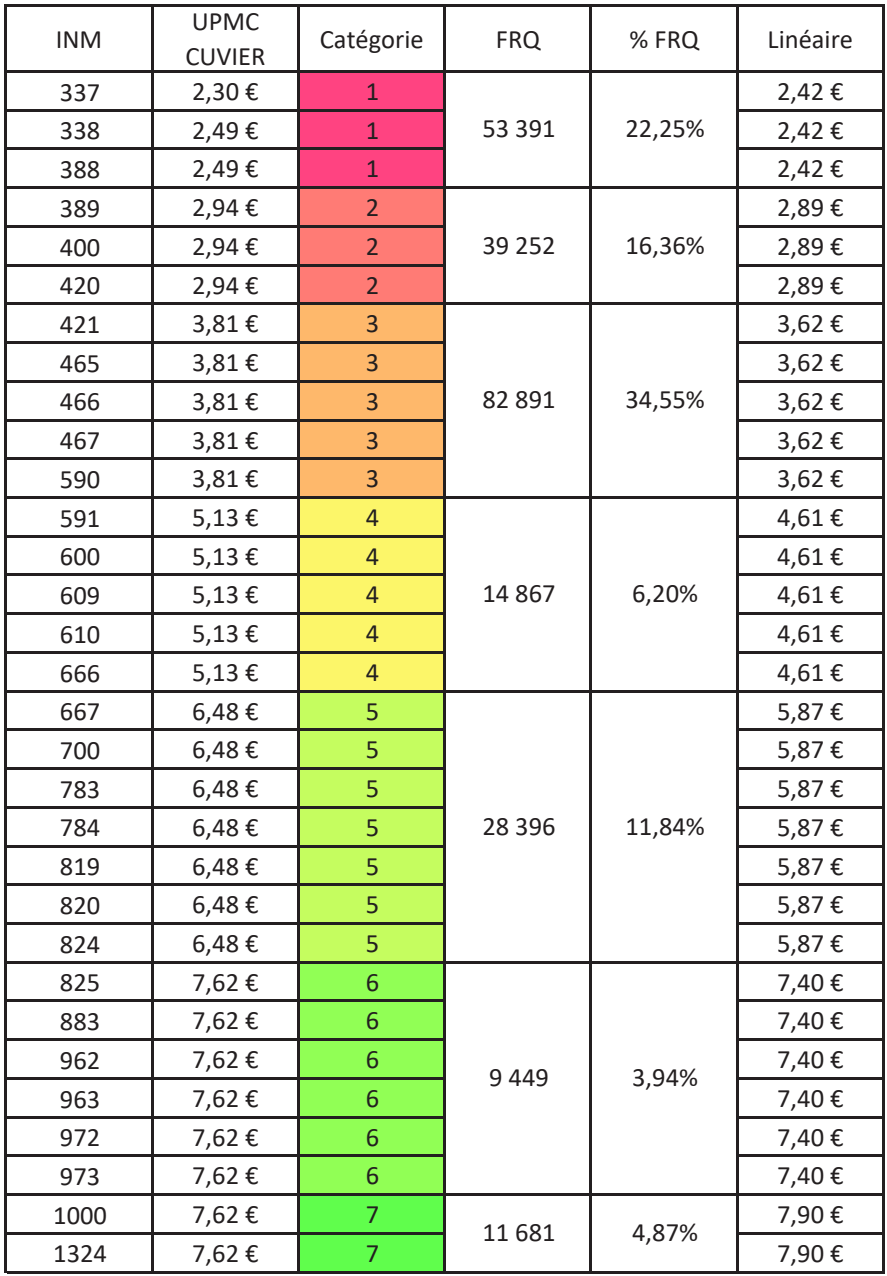